Pham 159312

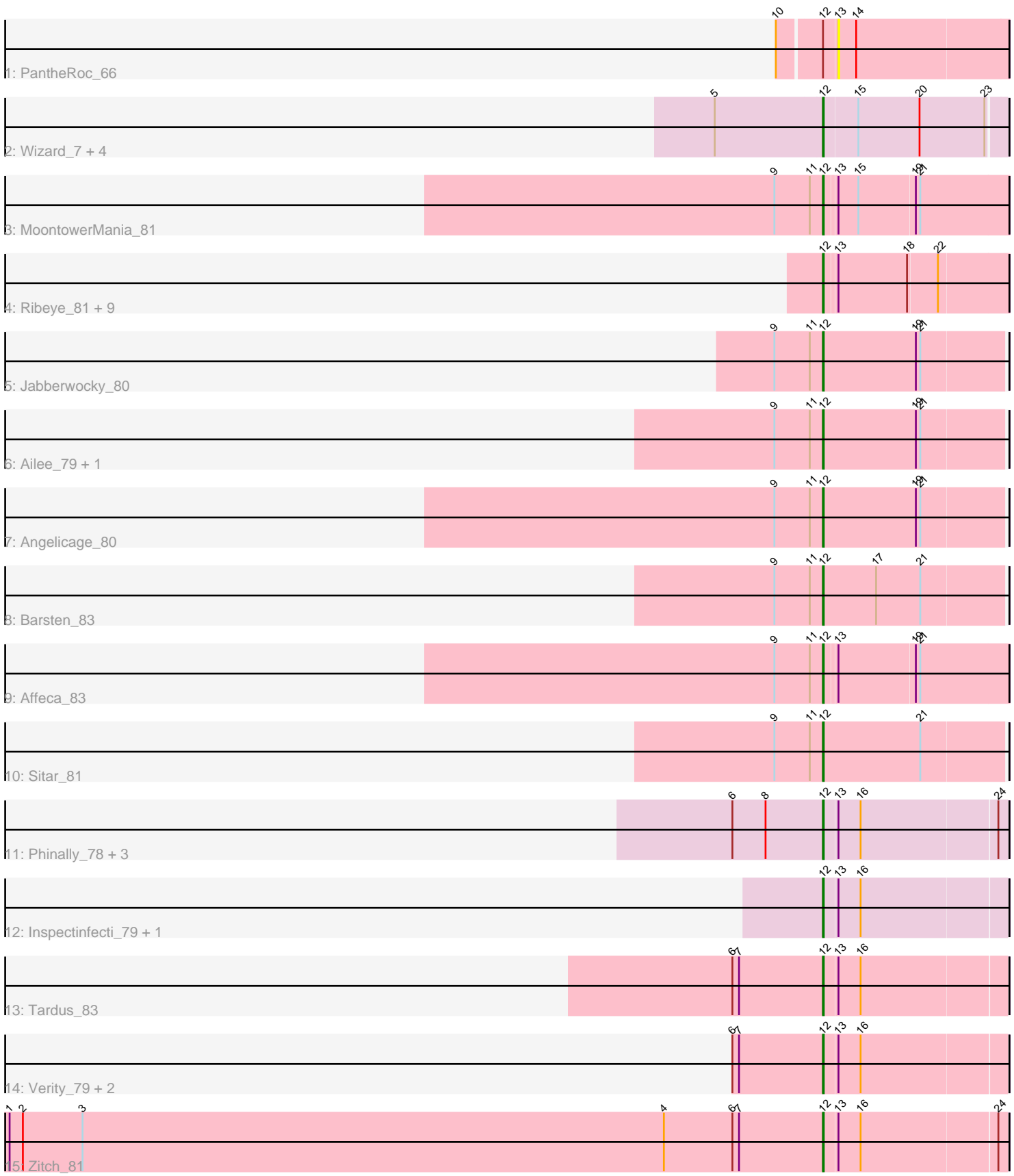

Note: Tracks are now grouped by subcluster and scaled. Switching in subcluster is indicated by changes in track color. Track scale is now set by default to display the region 30 bp upstream of start 1 to 30 bp downstream of the last possible start. If this default region is judged to be packed too tightly with annotated starts, the track will be further scaled to only show that region of the ORF with annotated starts. This action will be indicated by adding "Zoomed" to the title. For starts, yellow indicates the location of called starts comprised solely of Glimmer/GeneMark auto-annotations, green indicates the location of called starts with at least 1 manual gene annotation.

# Pham 159312 Report

This analysis was run 05/04/24 on database version 560.

Pham number 159312 has 35 members, 8 are drafts.

Phages represented in each track:

- Track 1 : PantheRoc 66
- Track 2 : Wizard\_7, Fireball\_7, Gezellig\_7, Phlop\_7, PullumCavea\_7
- Track 3 : MoontowerMania\_81
- Track 4 : Ribeye 81, Bizzy 82, Gustavo 83, Saronaya 83, Flatwoods 82,
- Tycho\_81, Tangerine\_82, Kwobi\_83, Kroos\_82, Derg\_79
- Track 5 : Jabberwocky 80
- Track 6 : Ailee 79, Shivanishola 83
- Track 7 : Angelicage\_80
- Track 8 : Barsten 83
- Track  $9:$  Affeca  $\overline{83}$
- Track 10 : Sitar 81
- Track 11 : Phinally\_78, Leonard\_78, Phauci\_70, Hans\_79
- Track 12 : Inspectinfecti\_79, Ali17\_75
- Track 13 : Tardus\_83
- Track 14 : Verity 79, DoctorFroggo 80, Delrey21 80
- Track 15 : Zitch 81

# **Summary of Final Annotations (See graph section above for start numbers):**

The start number called the most often in the published annotations is 12, it was called in 27 of the 27 non-draft genes in the pham.

Genes that call this "Most Annotated" start:

• Affeca\_83, Ailee\_79, Ali17\_75, Angelicage\_80, Barsten\_83, Bizzy\_82, Delrey21\_80, Derg\_79, DoctorFroggo\_80, Fireball\_7, Flatwoods\_82, Gezellig\_7, Gustavo\_83, Hans\_79, Inspectinfecti\_79, Jabberwocky\_80, Kroos\_82, Kwobi\_83, Leonard\_78, MoontowerMania\_81, Phauci\_70, Phinally\_78, Phlop\_7, PullumCavea\_7, Ribeye\_81, Saronaya\_83, Shivanishola\_83, Sitar\_81, Tangerine\_82, Tardus\_83, Tycho\_81, Verity\_79, Wizard\_7, Zitch\_81,

Genes that have the "Most Annotated" start but do not call it: • PantheRoc\_66,

Genes that do not have the "Most Annotated" start:

## **Summary by start number:**

Start 12:

- Found in 35 of 35 ( 100.0% ) of genes in pham
- Manual Annotations of this start: 27 of 27
- Called 97.1% of time when present

• Phage (with cluster) where this start called: Affeca 83 (DE1), Ailee 79 (DE1), Ali17\_75 (DE2), Angelicage\_80 (DE1), Barsten\_83 (DE1), Bizzy\_82 (DE1), Delrey21\_80 (DE4), Derg\_79 (DE1), DoctorFroggo\_80 (DE4), Fireball\_7 (DC1), Flatwoods\_82 (DE1), Gezellig\_7 (DC1), Gustavo\_83 (DE1), Hans\_79 (DE2), Inspectinfecti\_79 (DE2), Jabberwocky\_80 (DE1), Kroos\_82 (DE1), Kwobi\_83 (DE1), Leonard\_78 (DE2), MoontowerMania\_81 (DE1), Phauci\_70 (DE2), Phinally\_78 (DE2), Phlop\_7 (DC1), PullumCavea\_7 (DC1), Ribeye\_81 (DE1), Saronaya\_83 (DE1), Shivanishola\_83 (DE1), Sitar\_81 (DE1), Tangerine\_82 (DE1), Tardus\_83 (DE4), Tycho\_81 (DE1), Verity\_79 (DE4), Wizard\_7 (DC1), Zitch\_81 (DE4),

Start 13:

- Found in 24 of 35 ( 68.6% ) of genes in pham
- No Manual Annotations of this start.
- Called 4.2% of time when present
- Phage (with cluster) where this start called: PantheRoc 66 (CZ3),

### **Summary by clusters:**

There are 5 clusters represented in this pham: CZ3, DE1, DE2, DE4, DC1,

Info for manual annotations of cluster DC1: •Start number 12 was manually annotated 4 times for cluster DC1.

Info for manual annotations of cluster DE1: •Start number 12 was manually annotated 13 times for cluster DE1.

Info for manual annotations of cluster DE2: •Start number 12 was manually annotated 5 times for cluster DE2.

Info for manual annotations of cluster DE4: •Start number 12 was manually annotated 5 times for cluster DE4.

### **Gene Information:**

Gene: Affeca\_83 Start: 57314, Stop: 57556, Start Num: 12 Candidate Starts for Affeca\_83: (9, 57248), (11, 57296), (Start: 12 @57314 has 27 MA's), (13, 57329), (19, 57431), (21, 57437),

Gene: Ailee\_79 Start: 56341, Stop: 56583, Start Num: 12 Candidate Starts for Ailee\_79: (9, 56275), (11, 56323), (Start: 12 @56341 has 27 MA's), (19, 56467), (21, 56473),

•

Gene: Ali17\_75 Start: 54408, Stop: 54647, Start Num: 12 Candidate Starts for Ali17\_75: (Start: 12 @54408 has 27 MA's), (13, 54426), (16, 54456),

Gene: Angelicage\_80 Start: 57282, Stop: 57524, Start Num: 12 Candidate Starts for Angelicage\_80: (9, 57216), (11, 57264), (Start: 12 @57282 has 27 MA's), (19, 57408), (21, 57414),

Gene: Barsten\_83 Start: 57245, Stop: 57487, Start Num: 12 Candidate Starts for Barsten\_83: (9, 57179), (11, 57227), (Start: 12 @57245 has 27 MA's), (17, 57317), (21, 57377),

Gene: Bizzy\_82 Start: 55643, Stop: 55882, Start Num: 12 Candidate Starts for Bizzy\_82: (Start: 12 @55643 has 27 MA's), (13, 55658), (18, 55751), (22, 55790),

Gene: Delrey21\_80 Start: 57154, Stop: 57393, Start Num: 12 Candidate Starts for Delrey21\_80: (6, 57031), (7, 57040), (Start: 12 @57154 has 27 MA's), (13, 57172), (16, 57202),

Gene: Derg\_79 Start: 54265, Stop: 54504, Start Num: 12 Candidate Starts for Derg\_79: (Start: 12 @54265 has 27 MA's), (13, 54280), (18, 54373), (22, 54412),

Gene: DoctorFroggo\_80 Start: 57154, Stop: 57393, Start Num: 12 Candidate Starts for DoctorFroggo\_80: (6, 57031), (7, 57040), (Start: 12 @57154 has 27 MA's), (13, 57172), (16, 57202),

Gene: Fireball\_7 Start: 3557, Stop: 3793, Start Num: 12 Candidate Starts for Fireball\_7: (5, 3416), (Start: 12 @3557 has 27 MA's), (15, 3602), (20, 3683), (23, 3770),

Gene: Flatwoods\_82 Start: 55178, Stop: 55417, Start Num: 12 Candidate Starts for Flatwoods\_82: (Start: 12 @55178 has 27 MA's), (13, 55193), (18, 55286), (22, 55325),

Gene: Gezellig\_7 Start: 3557, Stop: 3793, Start Num: 12 Candidate Starts for Gezellig\_7: (5, 3416), (Start: 12 @3557 has 27 MA's), (15, 3602), (20, 3683), (23, 3770),

Gene: Gustavo\_83 Start: 56361, Stop: 56600, Start Num: 12 Candidate Starts for Gustavo\_83: (Start: 12 @56361 has 27 MA's), (13, 56376), (18, 56469), (22, 56508),

Gene: Hans\_79 Start: 55335, Stop: 55574, Start Num: 12 Candidate Starts for Hans\_79: (6, 55212), (8, 55257), (Start: 12 @55335 has 27 MA's), (13, 55353), (16, 55383), (24, 55563),

Gene: Inspectinfecti\_79 Start: 55312, Stop: 55551, Start Num: 12 Candidate Starts for Inspectinfecti\_79: (Start: 12 @55312 has 27 MA's), (13, 55330), (16, 55360),

Gene: Jabberwocky\_80 Start: 57354, Stop: 57596, Start Num: 12

Candidate Starts for Jabberwocky\_80: (9, 57288), (11, 57336), (Start: 12 @57354 has 27 MA's), (19, 57480), (21, 57486), Gene: Kroos\_82 Start: 56304, Stop: 56543, Start Num: 12 Candidate Starts for Kroos\_82: (Start: 12 @56304 has 27 MA's), (13, 56319), (18, 56412), (22, 56451), Gene: Kwobi\_83 Start: 56813, Stop: 57052, Start Num: 12 Candidate Starts for Kwobi\_83: (Start: 12 @56813 has 27 MA's), (13, 56828), (18, 56921), (22, 56960), Gene: Leonard\_78 Start: 55375, Stop: 55614, Start Num: 12 Candidate Starts for Leonard\_78: (6, 55252), (8, 55297), (Start: 12 @55375 has 27 MA's), (13, 55393), (16, 55423), (24, 55603), Gene: MoontowerMania\_81 Start: 57695, Stop: 57937, Start Num: 12 Candidate Starts for MoontowerMania\_81: (9, 57629), (11, 57677), (Start: 12 @57695 has 27 MA's), (13, 57710), (15, 57737), (19, 57812), (21, 57818), Gene: PantheRoc\_66 Start: 44042, Stop: 44269, Start Num: 13 Candidate Starts for PantheRoc\_66: (10, 43970), (Start: 12 @44024 has 27 MA's), (13, 44042), (14, 44066), Gene: Phauci\_70 Start: 52412, Stop: 52651, Start Num: 12 Candidate Starts for Phauci\_70: (6, 52289), (8, 52334), (Start: 12 @52412 has 27 MA's), (13, 52430), (16, 52460), (24, 52640), Gene: Phinally\_78 Start: 55372, Stop: 55611, Start Num: 12 Candidate Starts for Phinally\_78: (6, 55249), (8, 55294), (Start: 12 @55372 has 27 MA's), (13, 55390), (16, 55420), (24, 55600), Gene: Phlop\_7 Start: 3557, Stop: 3793, Start Num: 12 Candidate Starts for Phlop\_7: (5, 3416), (Start: 12 @3557 has 27 MA's), (15, 3602), (20, 3683), (23, 3770), Gene: PullumCavea\_7 Start: 3557, Stop: 3793, Start Num: 12 Candidate Starts for PullumCavea\_7: (5, 3416), (Start: 12 @3557 has 27 MA's), (15, 3602), (20, 3683), (23, 3770), Gene: Ribeye\_81 Start: 55504, Stop: 55743, Start Num: 12 Candidate Starts for Ribeye\_81: (Start: 12 @55504 has 27 MA's), (13, 55519), (18, 55612), (22, 55651), Gene: Saronaya\_83 Start: 56361, Stop: 56600, Start Num: 12 Candidate Starts for Saronaya\_83: (Start: 12 @56361 has 27 MA's), (13, 56376), (18, 56469), (22, 56508), Gene: Shivanishola\_83 Start: 55640, Stop: 55882, Start Num: 12 Candidate Starts for Shivanishola\_83: (9, 55574), (11, 55622), (Start: 12 @55640 has 27 MA's), (19, 55766), (21, 55772), Gene: Sitar\_81 Start: 57762, Stop: 58004, Start Num: 12

Candidate Starts for Sitar\_81: (9, 57696), (11, 57744), (Start: 12 @57762 has 27 MA's), (21, 57894),

Gene: Tangerine\_82 Start: 55637, Stop: 55876, Start Num: 12 Candidate Starts for Tangerine\_82: (Start: 12 @55637 has 27 MA's), (13, 55652), (18, 55745), (22, 55784),

Gene: Tardus\_83 Start: 56466, Stop: 56705, Start Num: 12 Candidate Starts for Tardus\_83: (6, 56343), (7, 56352), (Start: 12 @56466 has 27 MA's), (13, 56484), (16, 56514),

Gene: Tycho\_81 Start: 55839, Stop: 56078, Start Num: 12 Candidate Starts for Tycho\_81: (Start: 12 @55839 has 27 MA's), (13, 55854), (18, 55947), (22, 55986),

Gene: Verity\_79 Start: 57016, Stop: 57255, Start Num: 12 Candidate Starts for Verity\_79: (6, 56893), (7, 56902), (Start: 12 @57016 has 27 MA's), (13, 57034), (16, 57064),

Gene: Wizard\_7 Start: 3557, Stop: 3793, Start Num: 12 Candidate Starts for Wizard\_7: (5, 3416), (Start: 12 @3557 has 27 MA's), (15, 3602), (20, 3683), (23, 3770),

Gene: Zitch\_81 Start: 55195, Stop: 55434, Start Num: 12 Candidate Starts for Zitch\_81: (1, 54091), (2, 54109), (3, 54190), (4, 54979), (6, 55072), (7, 55081), (Start: 12 @55195 has 27 MA's), (13, 55213), (16, 55243), (24, 55423),